# Arbeishefte

## Python forklare programmsnutter

### Oppgave 1

Her ser du python koden til et lite program.

```
Program
1 a = 32 b = 53 \quad c = a+b4 print("... " , c)
```
- a) Forklar hva som skjer i dette programmet
- b) Hva blir skrevet ut?
- c) Sett inn en passende tekst i svaret i linje 4.

### Oppgave 2

```
Program
1 a = 25
2 b = 43 print(a+b)4 print(a-b)5 print(a*b)6 print(a**b)7 print (a / b)8 print(a // b)9 print (a \% b)
```
- a) Forklar hva som skjer i dette programmet
- b) Hva blir skrevet ut?

Her ser du python koden til et lite program.

```
Program
\overline{1} for x in range (100):
2 if x\frac{9}{2} = 0:
3 print (x)
```
- a) Forklar hva som skjer i dette programmet
- b) Hva blir skrevet ut?

### Oppgave 4

Her ser du python koden til et lite program.

```
Program
1 prosent = 23
2 tall = 432
3 prosentdel = prosent / 100 * tall
4 print (prosent, " % av ", tall, " er ", round (prosentdel, 2))
```
- a) Forklar hva som skjer i dette programmet
- b) Hva blir skrevet ut?

### Oppgave 5

```
Program
1 prosent = input('Skriv inn prosenten : ')2 tall = input('Skriv inn et tall : ')3 prosent = float (prosent)
4 tall=float (tall)
5
6 prosentdel = prosent / 100 * tall
7 print (prosent, " % av ", tall, " er ", round (prosentdel, 2))
```
- a) Forklar hva som skjer i dette programmet
- b) Hva blir skrevet ut?
- c) Sett inn en passende tekst i svaret

Her ser du python koden til et lite program.

```
Program
1 tall = 250
2 prosent = 0
3 while prosent \leq 100:
4 svar = tall * prosent / 100
5 print ( prosent, ' % av ', tall, 'er : ', round ( svar, 2 ) )<br>6 prosent = prosent + 10
        prosent = prosent + 10
```
- a) Forklar hva som skjer i dette programmet
- b) Hva blir skrevet ut?
- c) Sett inn en passende tekst i svaret

### Oppgave 7

```
Program
1 \quad \text{sum} = 10002 verdi = sum3 vekstfaktor = 1.03
4 periode = 0
5 while \text{verdi} < \text{sum} * 2:<br>6 verdi = verdi * vek
         \text{verdi} = \text{verdi} * \text{vekstfaktor}7 periode = periode + 1
8 print (periode)
```
- a) Forklar hva som skjer i dette programmet
- b) Hva blir skrevet ut?
- c) Sett inn en passende tekst i svaret

Forklar hva som skjer i dette programmet og hva som blir skrevet ut.

```
Program
1 a = 1
2 b = 23 c = 14
5 d = b ** 2 - 4*a*c
6
7 if d < 0 :
8
9 elif d = 0:
\mathbf{10}11 else :
\mathbf{1}2\mathbf{1}314
```
- a) Forklar hva som skjer i dette programmet
- b) Hva blir skrevet ut?
- c) Det mangler tre printsetninger, forklar hvor disse skal settes inn og lag en passende tekst

### Oppgave 9

```
Program
\overline{1} # Lose likning med abc-formelen
2 \quad a = 33 b = 44 c = 35 \times 1 = (-b-(b**2-4*a*c)*((1/2))/(2*a)6 \times 2 = (-b+(b**2-4*a*c)**(1/2))/(2*a)7 print(x1, x2)
```
- a) Forklar hva som skjer i dette programmet
- b) Hva blir skrevet ut?
- c) Sett inn en passende tekst i svaret
- d) Hva er svakheten i dette programmet?

```
Program
\overline{1} milli = input ("Skriv inn antall millimeter : ")
2 milli = int (milli )3 meter = milli / 1000
4 print( milli, 'millimeter = ', meter ,'meter')
```
- a) Forklar hva som skjer i dette programmet
- b) Hva blir skrevet ut?
- c) Sett inn en passende tekst i svaret

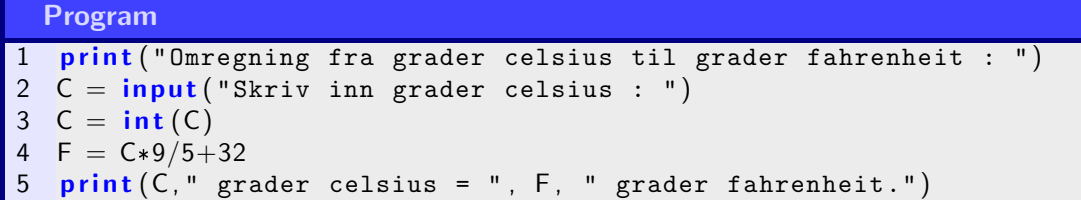

- a) Forklar hva som skjer i dette programmet
- b) Hva blir skrevet ut?
- c) Sett inn en passende tekst i svaret

### Oppgave 12

```
Program
1 sum = 02 for i in range (1, 11):
3 \quad \text{sum} = \text{sum} + i4 i = i + 15 print ("Summen av alle hele tall fra 1 til 10 er :", sum)
```
- a) Forklar hva som skjer i dette programmet
- b) Hva blir skrevet ut?
- c) Sett inn en passende tekst i svaret

### Oppgave 13

```
Program
1 sum = 02 n=13 while n \leq 10:
4 \quad \text{sum} = \text{sum} + n5 n=n+16 print ("Summen av alle hele tall fra 1 til 10 er :", sum)
```
- a) Forklar hva som skjer i dette programmet
- b) Hva blir skrevet ut?
- c) Sett inn en passende tekst i svaret

```
Program
1 print ('Summerer alle heltall mellom to oppgitte verdier.')
2 sum = 03 \quad \text{start} = \text{input}('Skriv \quad \text{inn} \quad \text{startverdi} : ')4 slutt = input('Skriv inn slutt)5 start = int (start)
6 \text{ slutt} = \text{int}(\text{slutt})7 for i in range (start, slutt +1):
8 \qquad \text{sum} = \text{sum} + \text{i}9 print (f'Summen av alle hele tall fra {start} til {slutt} er {sum}')
```
- a) Forklar hva som skjer i dette programmet
- b) Hva blir skrevet ut?
- c) Sett inn en passende tekst i svaret

```
Program
1 print ('Summerer alle partall mellom 2 og 2251.')
2 sum = 03 for i in range (2, 2257, 2):
4 \quad \text{sum} = \text{sum} + \text{i}5 print (f'Summen er {sum}')
```
- a) Forklar hva som skjer i dette programmet
- b) Hva blir skrevet ut?
- c) Sett inn en passende tekst i svaret

#### Oppgave 16

```
Program
1 a = 72 if a < 5:
3 print ('Tallet er mindre enn 5')
4 elif a > 5:
5 print ('Tallet er større enn 5')
6 else :
7 print ('Tallet = 5')
```
- a) Forklar hva som skjer i dette programmet
- b) Hva blir skrevet ut?
- c) Sett inn en passende tekst i svaret

```
Program
1 num1 = input('Skriv in a det forste tallet : ')2 num2 = input('Skriv inn det andre tallet : ')3 num3 = input('Skriv in a det tredje tallet : ')4
5 if num1 >= num2 and num1 >= num3:
6 largest = num1
7 elif num2 \ge num1 and num2 \ge num3:
8 largest = num2
9 else:
10 largest = num3
11
12 print ('Det storste tallet er ', largest)
```
- a) Forklar hva som skjer i dette programmet
- b) Hva blir skrevet ut?
- c) Sett inn en passende tekst i svaret

```
Program
1 \# Program som finner fakultet av et tall
2
3 num=input ('Skriv inn et tall :')
4 num=int(num)5
6 fakultet = 1
7
8 if num < 0:<br>9 print ("S
      print ("Sorry, fakultet for negative tall eksisterer ikke.")
10 elif num = 0:
11 print (num, "!=", 1)
12 else:
13 for i in range (1, num + 1):
14 fakultet = fakultet*i
15 print (num, "!=", fakultet)
```
- a) Forklar hva som skjer i dette programmet
- b) Hva blir skrevet ut?
- c) Sett inn en passende tekst i svaret

Her ser du python koden til et lite program.

```
Program
1 prosent = 23
2 tall = 432
3 prosentdel = prosent / 100 * tall
4 print (prosent, " % av ", tall, " er ", round (prosentdel, 2))
```
- a) Forklar hva de ulike linjene i programmet gjør.
- b) Gjør endringer i programmet slik at du selv kan skrive inn tall og prosent
- c) Bruk programmet til å finne 22,4 % av 8723.

### Oppgave 20

Her ser du python koden til et lite program.

```
Program
1 from math import sqrt
2 def f(x):
3 return x**2-34
5 lower = 0
6 upper = 57 n = 0.018 mid = (upper + lower)/29 while (upper - lower) > n:
10 if f(upper) * f(mid) < 0:
11 lower = mid
12 else
13 upper = mid
14 mid = (upper+lower)/215 print (f'Losningen med halveringmetoden er (noyaktighet {n}) :{ mid}')
16 print('Eksakt losing er :', sqrt(3))
```
a)

- b)
- c)

Her ser du python koden til et lite program.

```
Program
\overline{1} def f(x):
2 return x**23
4 \# vi kan selvfølgelig gjøre slik :
5 print('Kvadratet av 1 er', f(1))6 print('Kvadratet av 2 er', f(2))7 print('Kvadratet av 3 er', f(3))8 print('Kvadratet av 4 er', f(4))<br>9 print('Kvadratet av 5 er', f(5))print('Kvadratet av 5 er', f(5))10 print ('Kvadratet av 6 er', f(6))
11 print ('Kvadratet av 7 er', f(7))
12 print ('Kvadratet av 8 er', f(8))
13 print ('Kvadratet av 9 er', f(9))
14 print('Kvadratet av 10 er', f(10))15
16 \# men det er bedre slik :
17 for i in range (1, 11):
18 print (f' Kvadratet av \{i\} er \{f(i)\}.')
```
- a) Forklar hva som skjer i dette programmet
- b) Hva blir skrevet ut?

c)

### Oppgave 22

```
Program
1 \# Funksjon - ta imot 2 tall returnere produkt
2 def produkt(a, b):
3 return a*b
4 svar=product(3,7)5 print (svar)
```
- a) Forklar hva som skjer i dette programmet
- b) Hva blir skrevet ut?
- c) Sett inn en passende tekst i svaret

Her ser du python koden til et lite program.

```
Program
1 def f(x):
2 return x/(1+x**2)3 \times = 04 h = 0.0015 while f(x) \leq f(x+h):
6 x = x+h7 print (x)
```
- a) Forklar hva som skjer i dette programmet
- b) Hva blir skrevet ut?
- c) Sett inn en passende tekst i svaret

### Oppgave 24

Her ser du python koden til et lite program.

```
Program
1 import math as m
2 a = 13 b = 54 c = 65 d = b**2-4*a*c6
7 def f1(): return (-b+m.\sqrt{sqrt}(d))/(2*a)8
9 def f2(): return (-b-m.\sqrt{3}t/(d))/(2*a)10
11 print (f'f(x) = {a}x\u00B2+ {b}x + {c}\n^n)12 print (f'x\u)2081 = f1(), x\u)2081 = f2()13
14 if d < 0:
15 print ('Funksjonen har ingen nullpunkter.')
16 elif d==0:
17 print ('Funksjonen har ett nullpunkt.')<br>18 else:
   e l s e
19 print ('Funksjonen har to nullpunkter.\n')
```
a) Forklar hva som skjer i dette programmet

b) Hva blir skrevet ut?

c) Sett inn en passende tekst i svaret

Her ser du python koden til et lite program.

```
Program
\overline{1} def f(x) :
2 return x**2 + 3*x +63
4 def d(a):
5 return (f(a+deltaX)-f(a))/delta6
7 deltaX = 0.00018 a = 59
10 print(f''f'(\{a\}) = \{d(a): .3f\}'')
```
- a) Forklar hva som skjer i dette programmet
- b) Hva blir skrevet ut?
- c) Sett inn en passende tekst i svaret

### Oppgave 26

```
Program
1 import matplotlib . pyplot as plt
2
3 def f(x) :
4 return x**2 + 3*x +65
6 def d(a):
7 return (f(a+dx)-f(a))/dx8
9 dx = 0.0110
11 \times Min = 012 \times Max = 513 d V erdier = [14
15
16 print('a)')17 for i in range (xMin, xMax):
18 print (f''f'(\{i\}) = \{d(i)\}")<br>19 dVerdier.append(d(i))
        dV erdier . append (d(i))20
21 print ('b)')22 print (d Verdier)
```
- a) Forklar hva som skjer i dette programmet
- b) Hva blir skrevet ut?
- c) Sett inn en passende tekst i svaret

```
Program
1 import matplotlib . pyplot as plt
 2 import numpy as np
 3 def f(x):
 4 return x**3-5*x**2+10
5 def d(x):
6 return (f(x+dx)-f(x))/dx7
8 \text{ dx} = 0.0019 \timesMin = -310 \times Max = 511
12 \times V erdi = np. arange (xMin, xMax, dx)
\mathbf{1}314 print ("a)" )15 print(f''f'(3)= {d(3)}''1617 print ("b)")
18 for i in range (xMin, xMax):<br>19 print ((f''f(f)) = \{f(i)\})print((f''f(\{i\})=\{f(i)\}\setminus t\ f'(\{i\})=\{round(d(i),3)\}"). expandtabs (12))
20
21 print ("c)"22 plt.plot (xVerdi, f(xVerdi))
23 plt.plot (xVert, d(xVert))
```
- a) Forklar hva som skjer i dette programmet
- b) Hva blir skrevet ut?
- c) Sett inn en passende tekst i svaret

Her ser du python koden til et lite program.

```
Program
1 from matplotlib import pyplot as plt
2 import numpy as np
3
4 def f(x):
5 return 0.5*x**3-x+26
7 def d(x):
8 return (f(x0+h)-f(x0))/h9
10 \text{ x} = \text{np}. linspace (-3, 1, 101)11 y = f(x)12
13 plt.plot(x, y)14 plt . x \lim (-3, 1)15 plt.ylim (-10, 3)16 plt.show()
```
- a) Forklar hva som skjer i dette programmet
- b) Hva blir skrevet ut?
- c) Sett inn en passende tekst i svaret

### Oppgave 29

```
Program
\overline{1} # derivasjon
2 def f(x):
3 return x**2+3*x+64 delta X = 0.015 print ("x f'(x)")6 print("----------" )7 for a in range (1, 6):
8 derivert = (f(a+deltaX)-f(a))/deltaX<br>9 print (f''fa) derivert : . 3f f''print(f''\{a\} {derivert : .3f}")
```
- a) Forklar hva som skjer i dette programmet
- b) Hva blir skrevet ut?
- c) Sett inn en passende tekst i svaret

Her ser du python koden til et lite program.

```
Program
1 \# Numerisk derivasjon
2 def f(x) :
3 return x**2 + 3*x +64 deltaX = 0.015 a = 56 derivert = (f(a+deltaX)-f(a))/delta7 print (f'Losningen er {derivert:.3f}')
```
- a) Forklar hva som skjer i dette programmet
- b) Hva blir skrevet ut?
- c) Sett inn en passende tekst i svaret

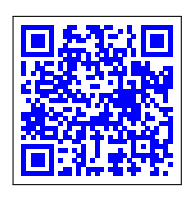

Dette arbeidshefte :  $\frac{1}{2}$  |  $\frac{1}{2}$  |  $\frac{1}{2}$  | Løsningsforslag :

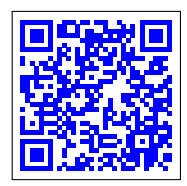

03/03/24